## TuS Hiltrup 1930 e.V.

2. Girlscup 2009 für U 11 – Juniorinnen

Am **Samstag** , den **07.02.2009**

Sporthalle Marienschule – Loddenweg in Hiltrup – Ost

Beginn: **14:00** Uhr Spielzeit: **1 x 10:00** min Pause: **02:00** min

I. Teilnehmende Mannschaften

- 1. TuS Hiltrup I 1. TuS Hiltrup II
- 
- 3. Borussia Münster 3. SF Gellendorf
- 
- **Gruppe A Gruppe B**
- 2. Vfl Wolbeck 2. GW Gelmer
	-
- 4. SG Telgte **4. SG Telgte 1. SG Telgte 1. SV Telekom Post Münster** 
	- **Gruppe C** 1. TuS Hiltrup III (Juniorteam)
	- 2. Fortuna Münster
	- 3. DJK Milte
	- 4. Germania Münster (Störche)
- II. Spielplan Vorrunde

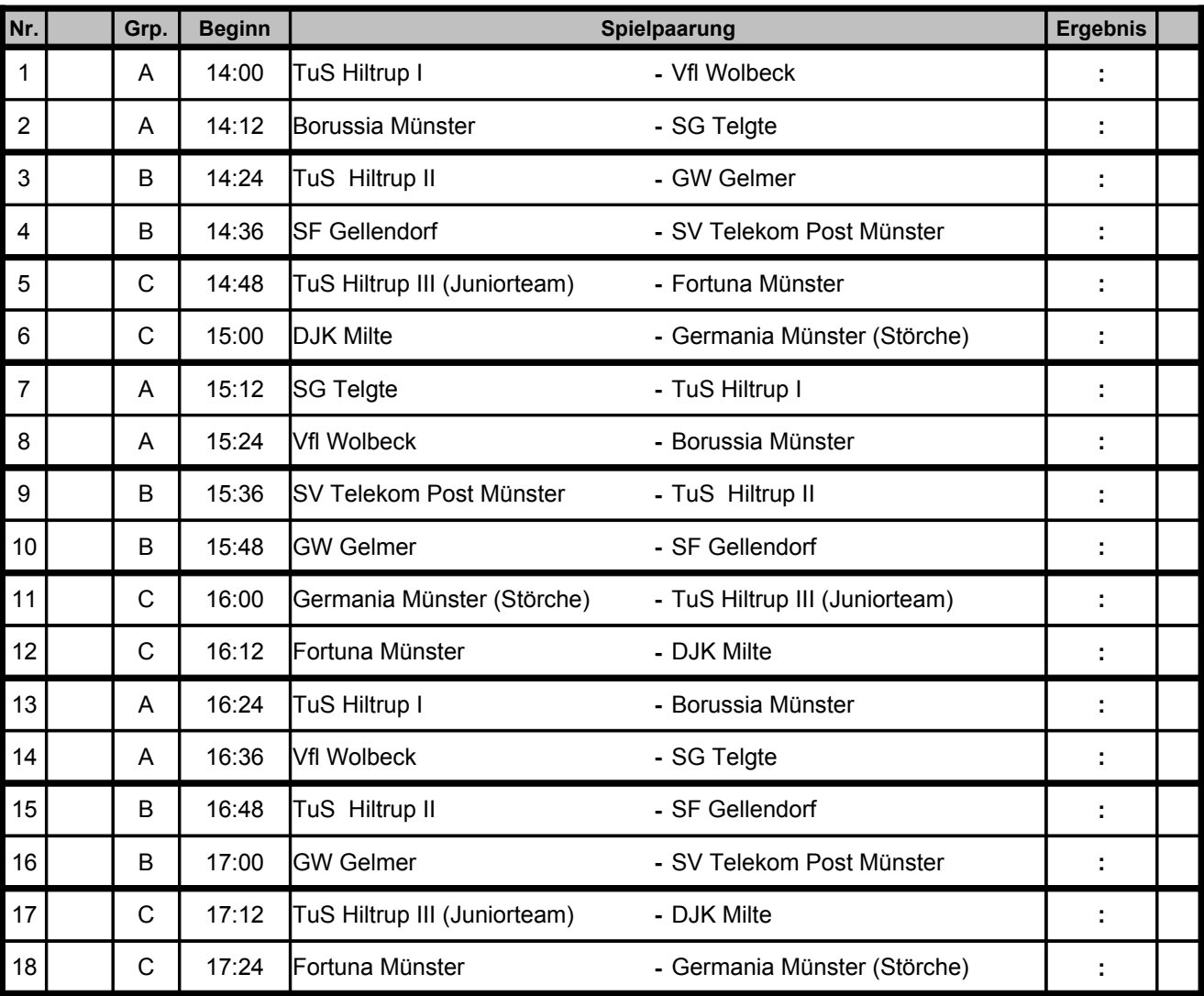

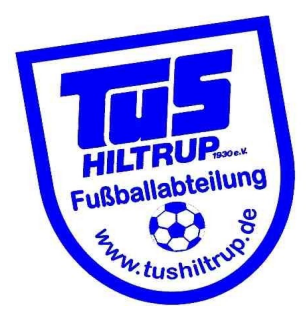

## TuS Hiltrup 1930 e.V.

## III. Abschlußtabellen Vorrunde

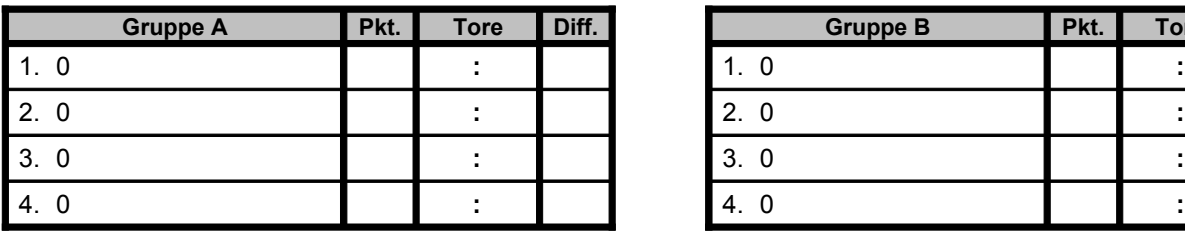

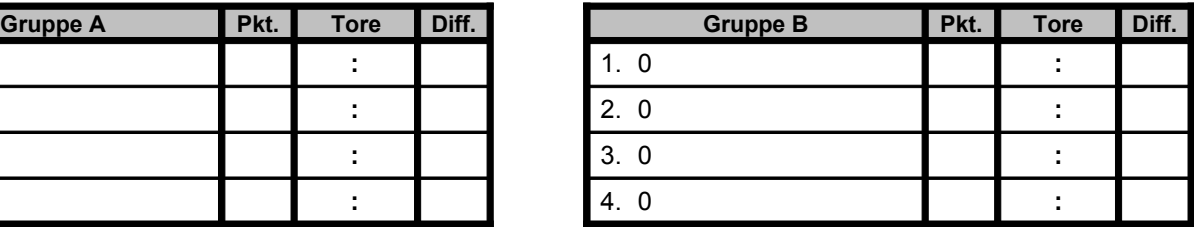

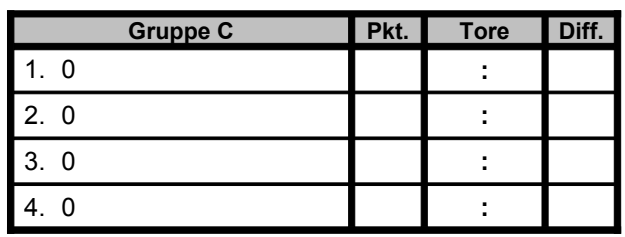

IV. Endrunde

Beginn: **17:48** Uhr Spielzeit: **1 x 10:00** min Pause: **02:00** min

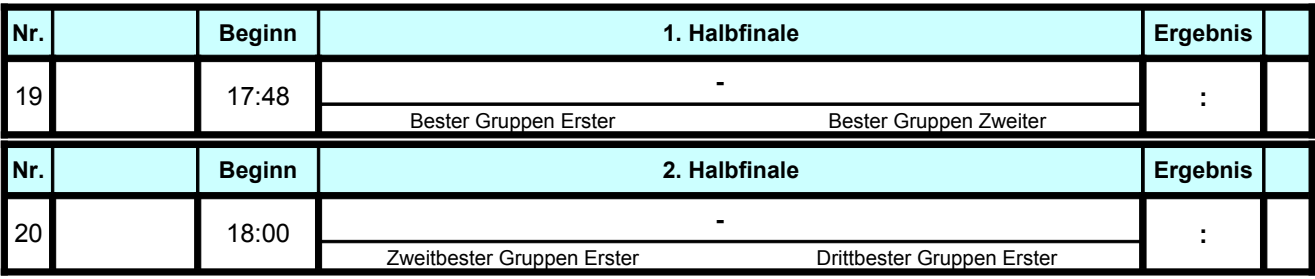

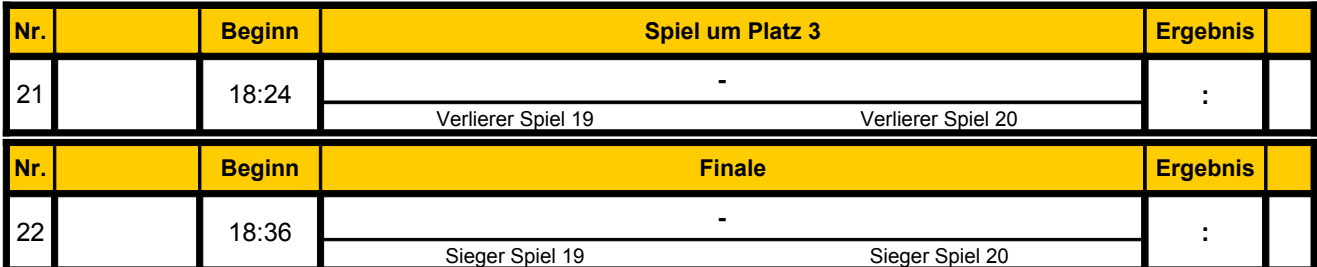

V. Platzierungen

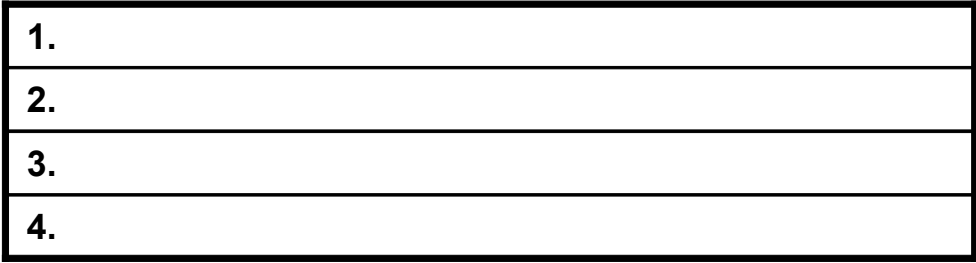